## Algebra II Homework Graphing Parabolas Standard Form Y (GESFY) © 2016 Kuta Software LLC. All rights reserved.

**Identify the vertex,focus, axis of symmetry, directrix, direction of opening, and min/max value of each. Then sketch the graph.**

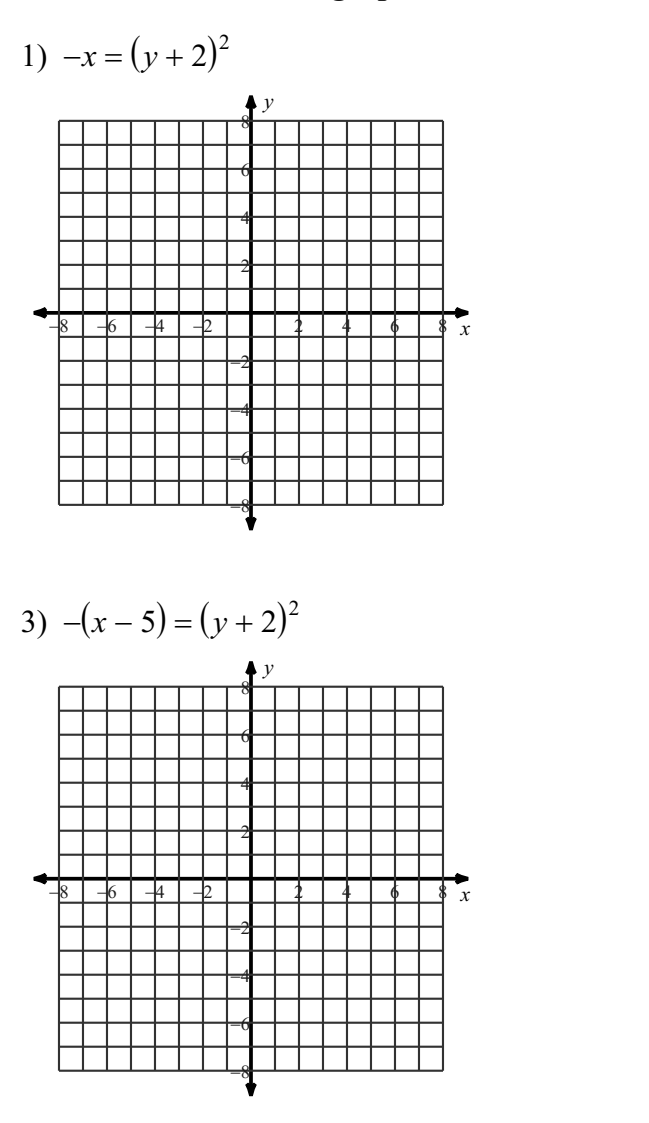

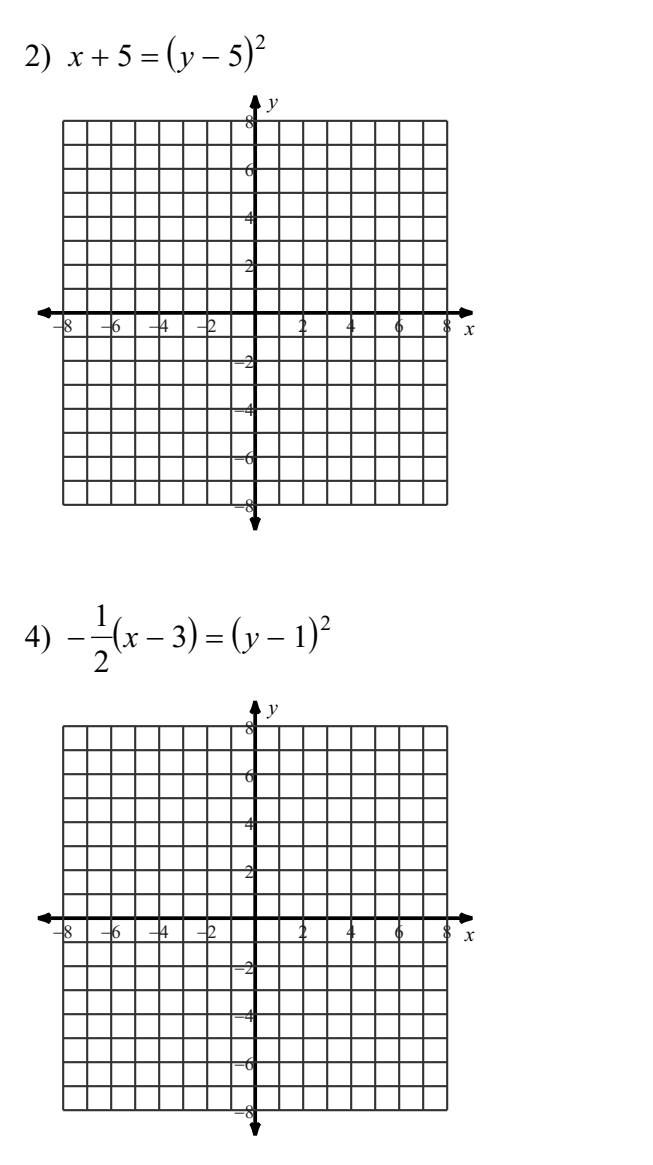

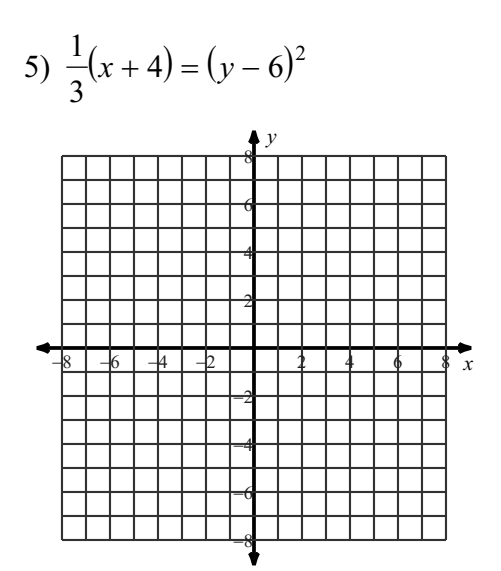

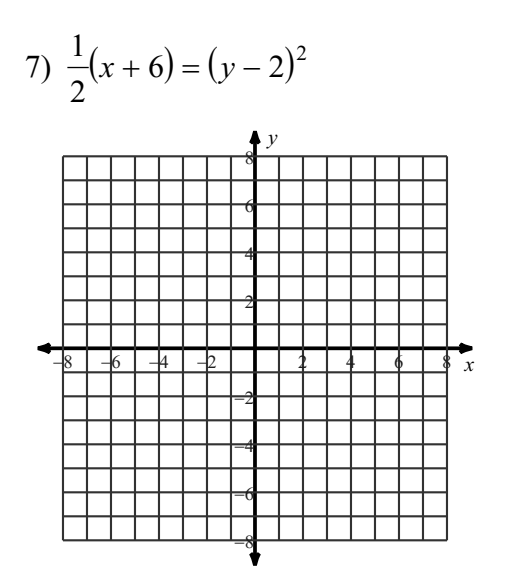

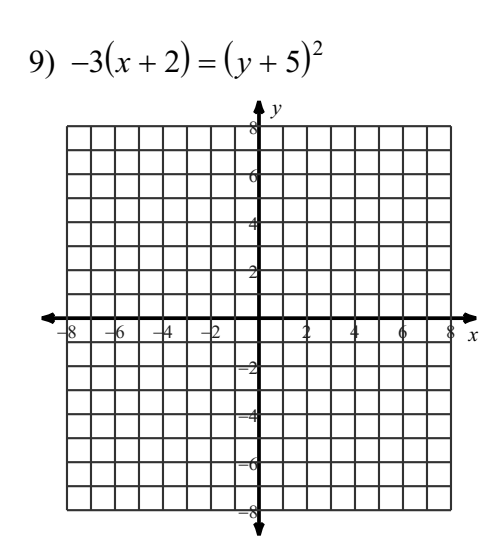

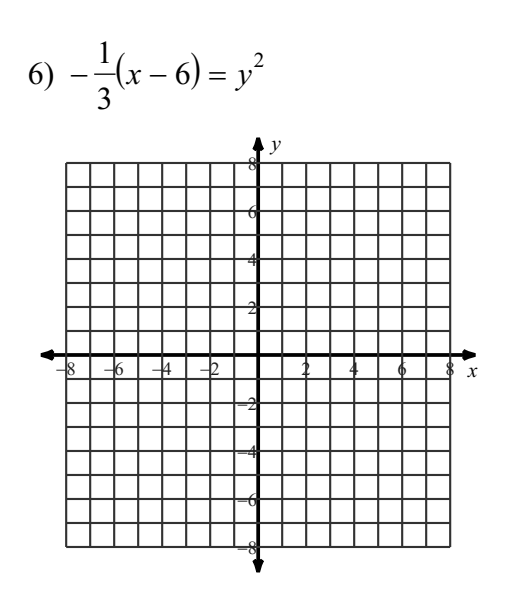

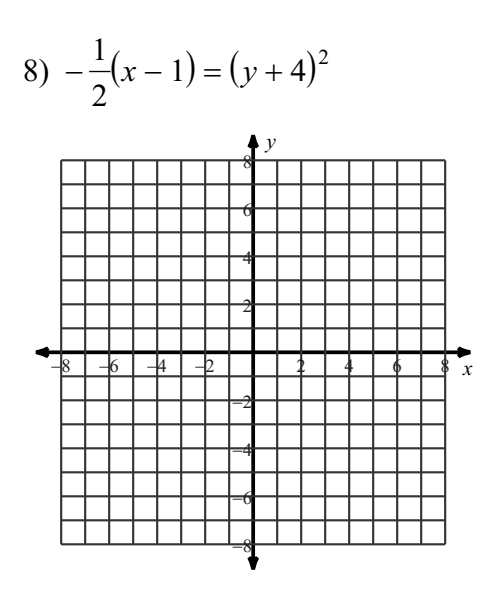

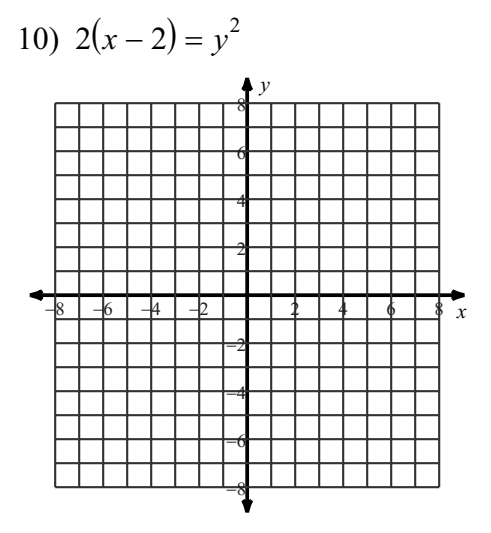

© 2016 Kuta Software LLC. All rights reserved.  $-2<sub>M</sub>$  ade with Infinite Algebra 2.

## Answers to Graphing Parabolas Standard Form Y (GESFY)

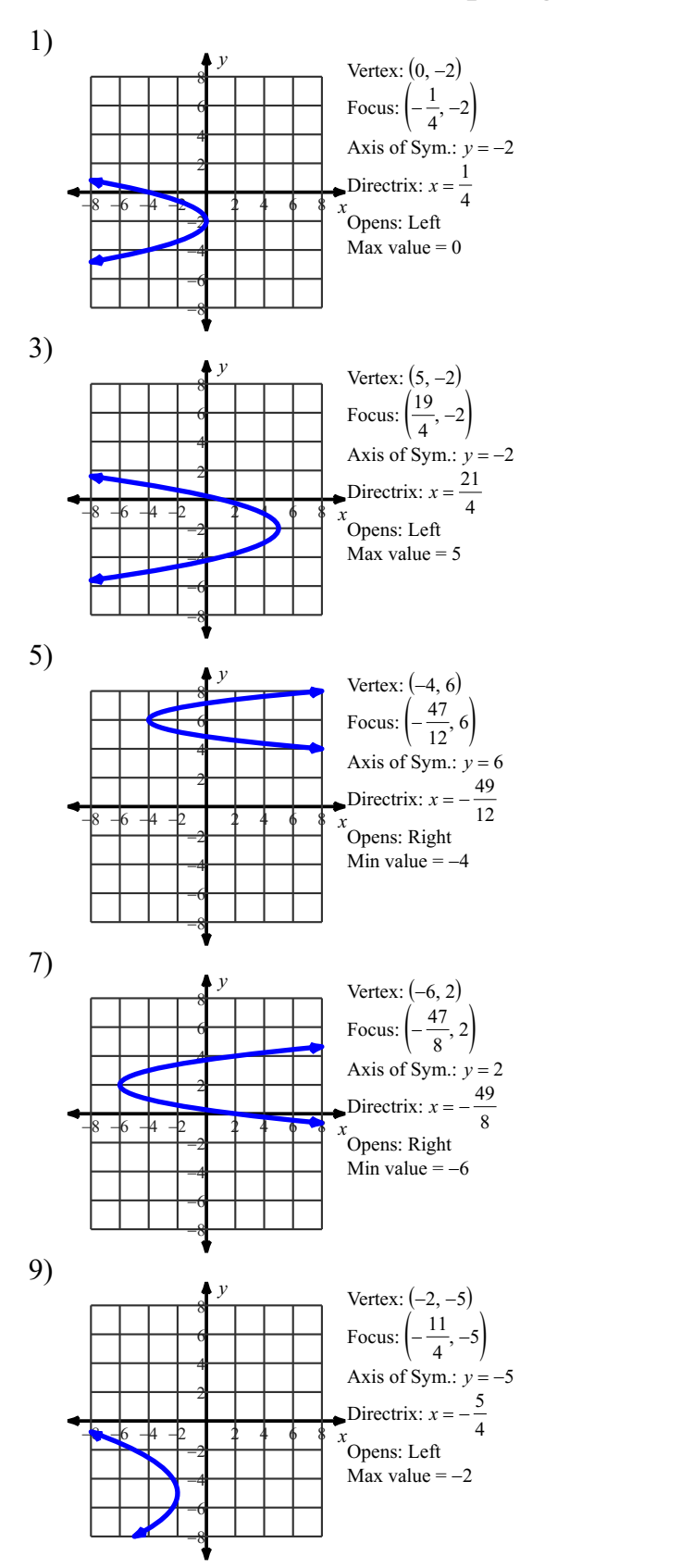

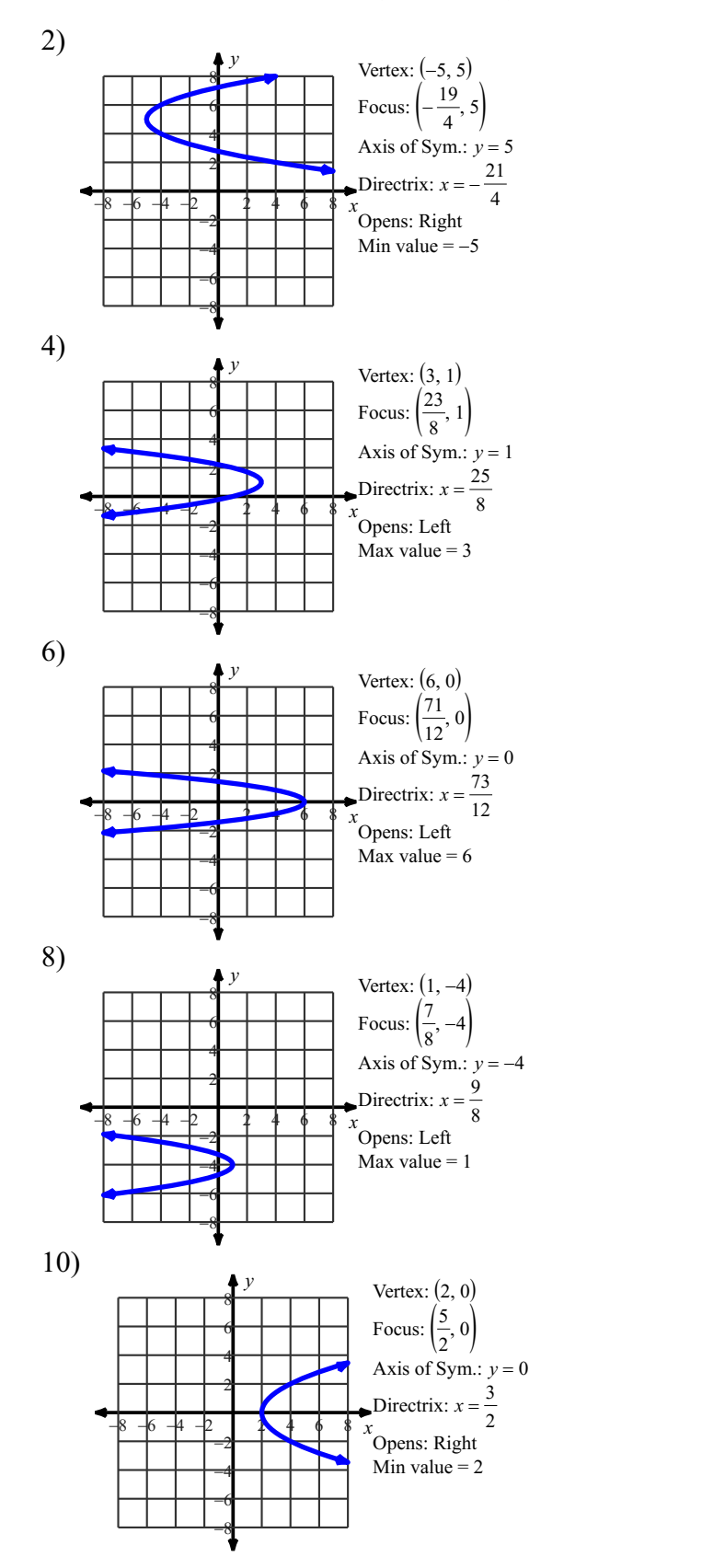